## 5

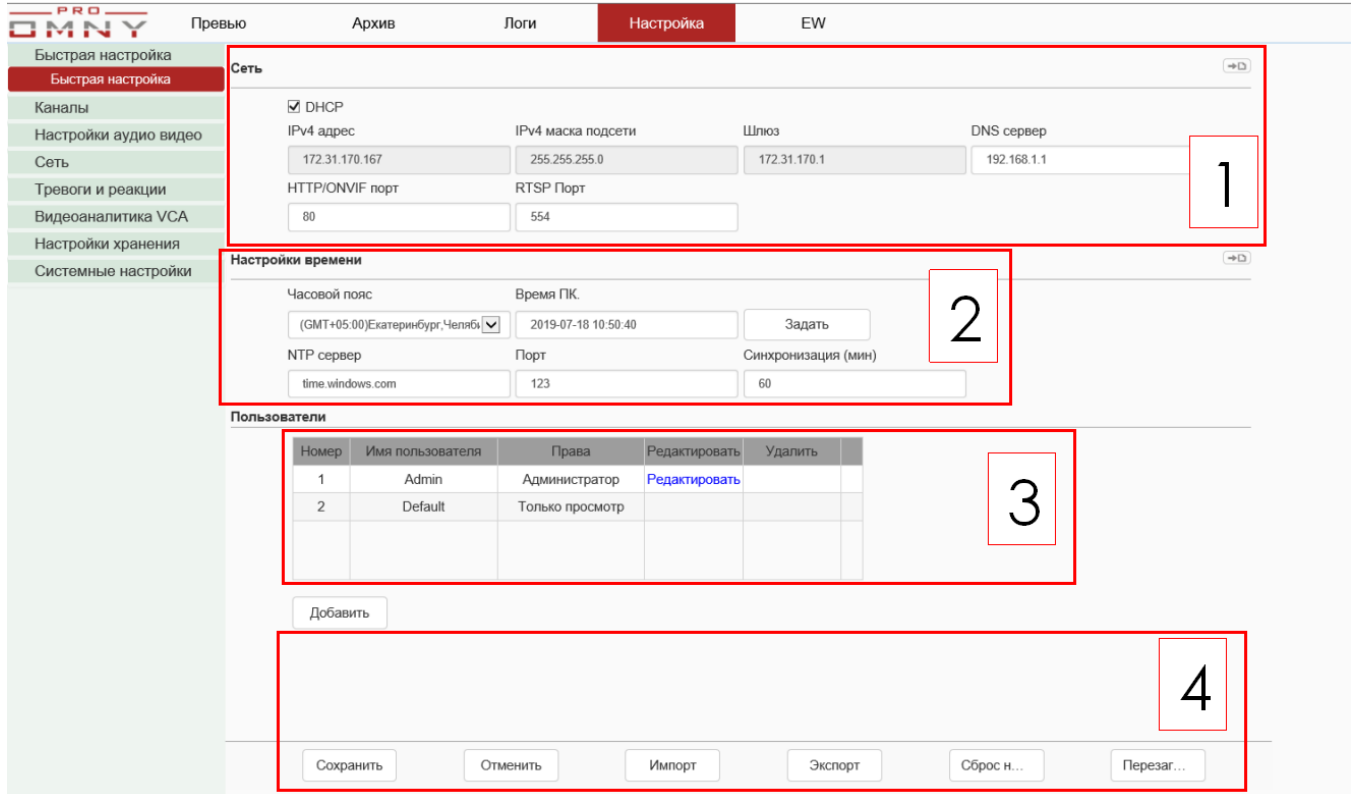

1 LAN1 (LAN 1 )<br>, ethernet. PoE. (PSE) 192.168.3.

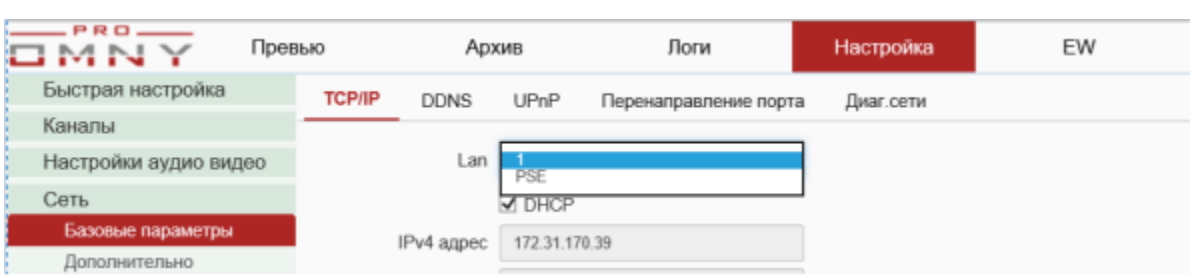

 $2,$   $\ldots$  NTP, DNS.

 $3,$